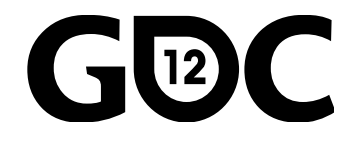

# Automated Audio Testing

#### **Bernard Rodrigue**

Software Developer, Audiokinetic

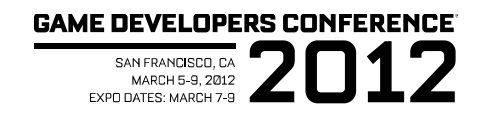

# Agenda

- ●History of Audio Testing
- ●Optimizing human interventions
- ●RoboQA in details
- •Other forms of testing
- ●Your game and tools

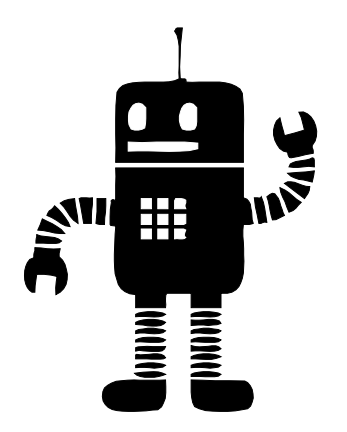

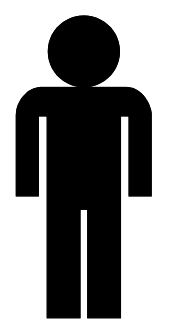

**GAME DEVELOPERS CONFERENCE® 2012** 

## History

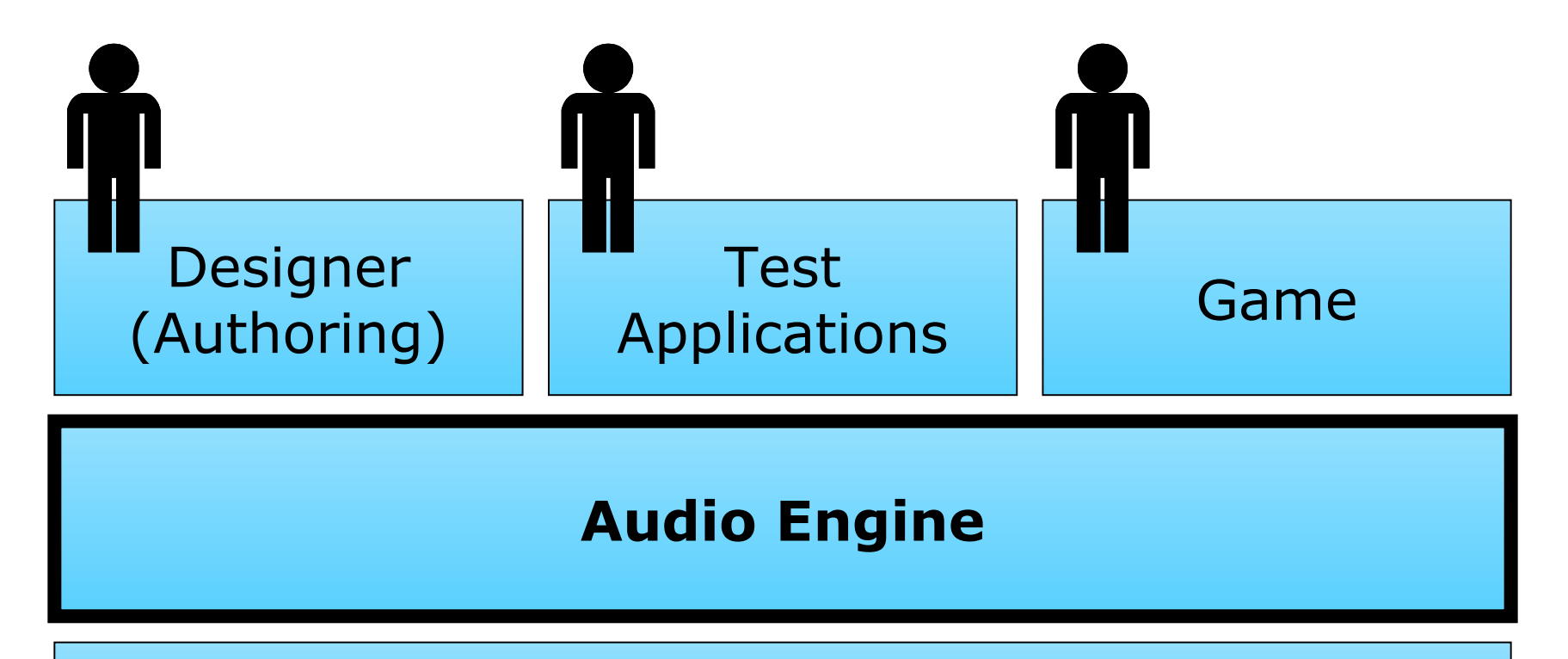

#### Platform Audio

## Manual Testing

- ●Audio Engine code needs to be tested
- ●Interactive testing
	- In game
	- In test applications
	- In designer tools

#### ●Human ears

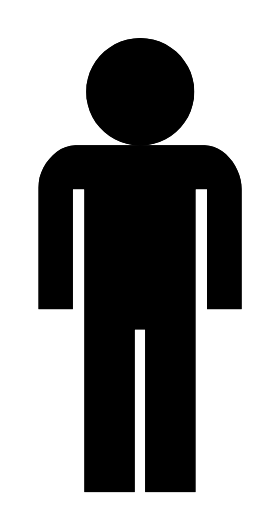

## Issues with this Strategy

- ●Hard to structure
- ●Depends on human ears
- ●Repetitive and error prone
- •Very low test coverage
- ●No quality metrics

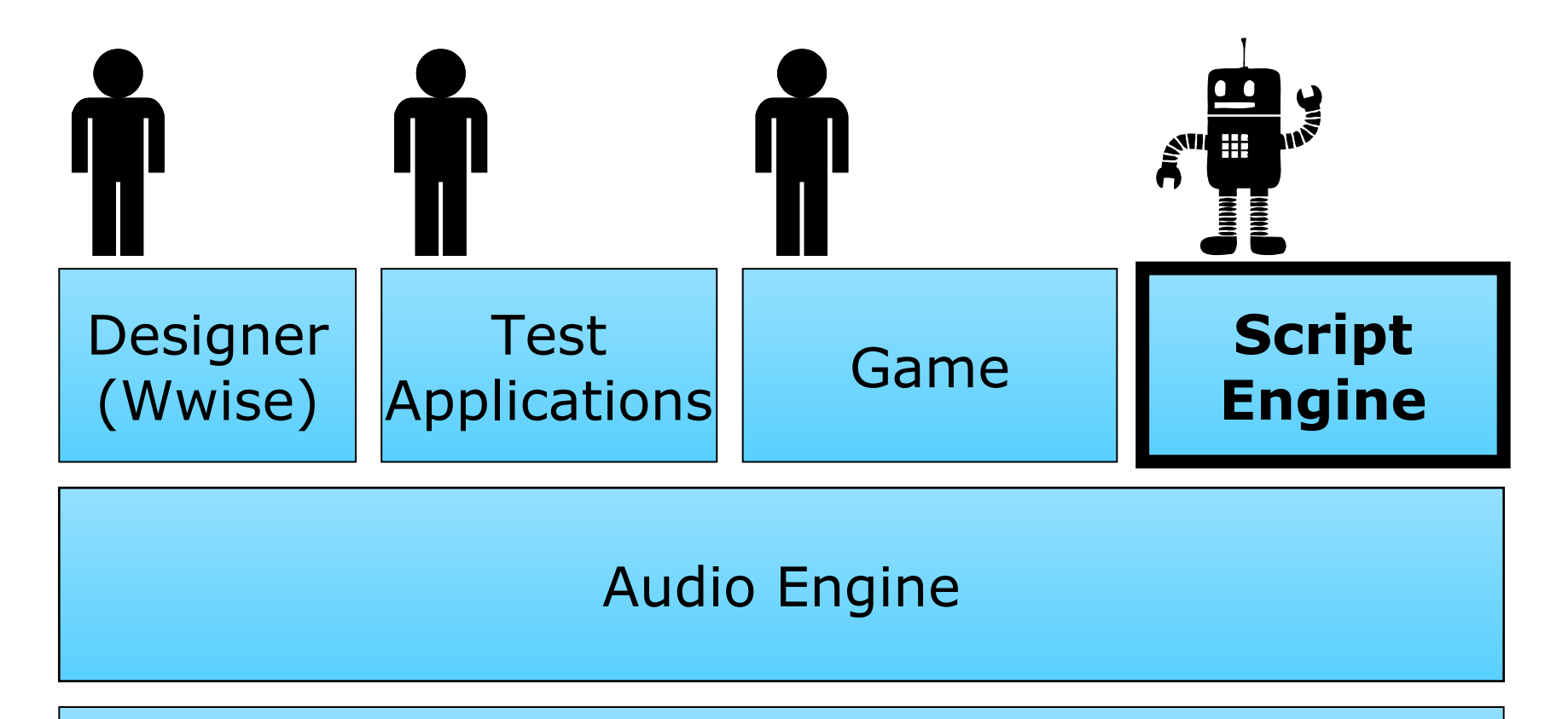

#### Platform Audio

## Defining Test Scenarios

- ●Scripts library
- ●First quality metrics
- ●Listen to the script output
	- Have expectations of what to hear
	- Approve the audio or not
- ●Run on a many platforms

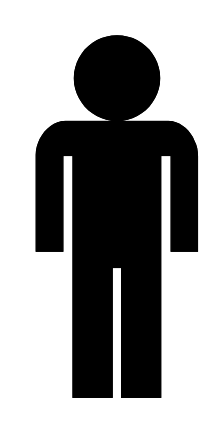

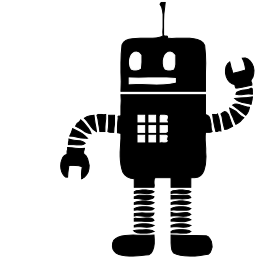

## Issues with this Strategy

- •Depends on human ears
- ●Can not detect subtle issues
- •Long and repetitive process (weeks!)
- ●Easy to get distracted and overlook issues
- •The tests are not run often enough
- ●The tester becomes insane

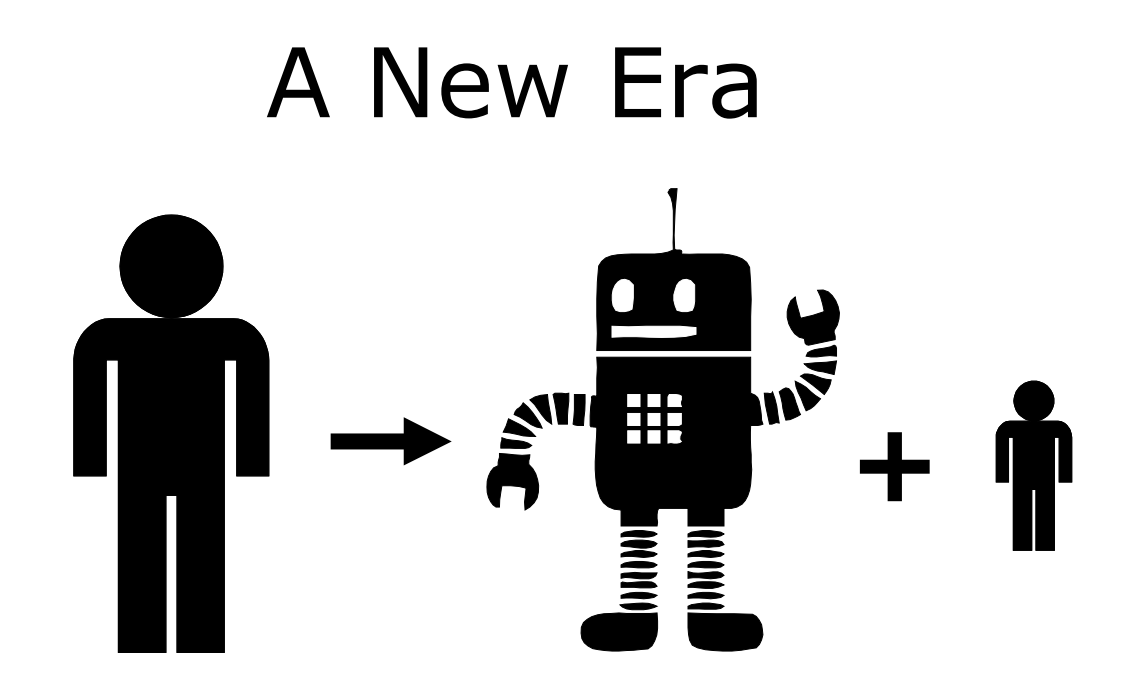

## Audio Testing Goals

- Minimize dependency on human ears
- Minimize human interventions
- Catch regression issues early
- Increase test coverage
- Maintain high quality builds

## Key Elements

- •Solid script library
- ●**Record** and **compare** the audio output
- ●Process the audio in offline vs. real-time
	- Record 1 minute in 5 seconds
- ●Multiple platforms/configurations
- ●Daily

### The Automated System

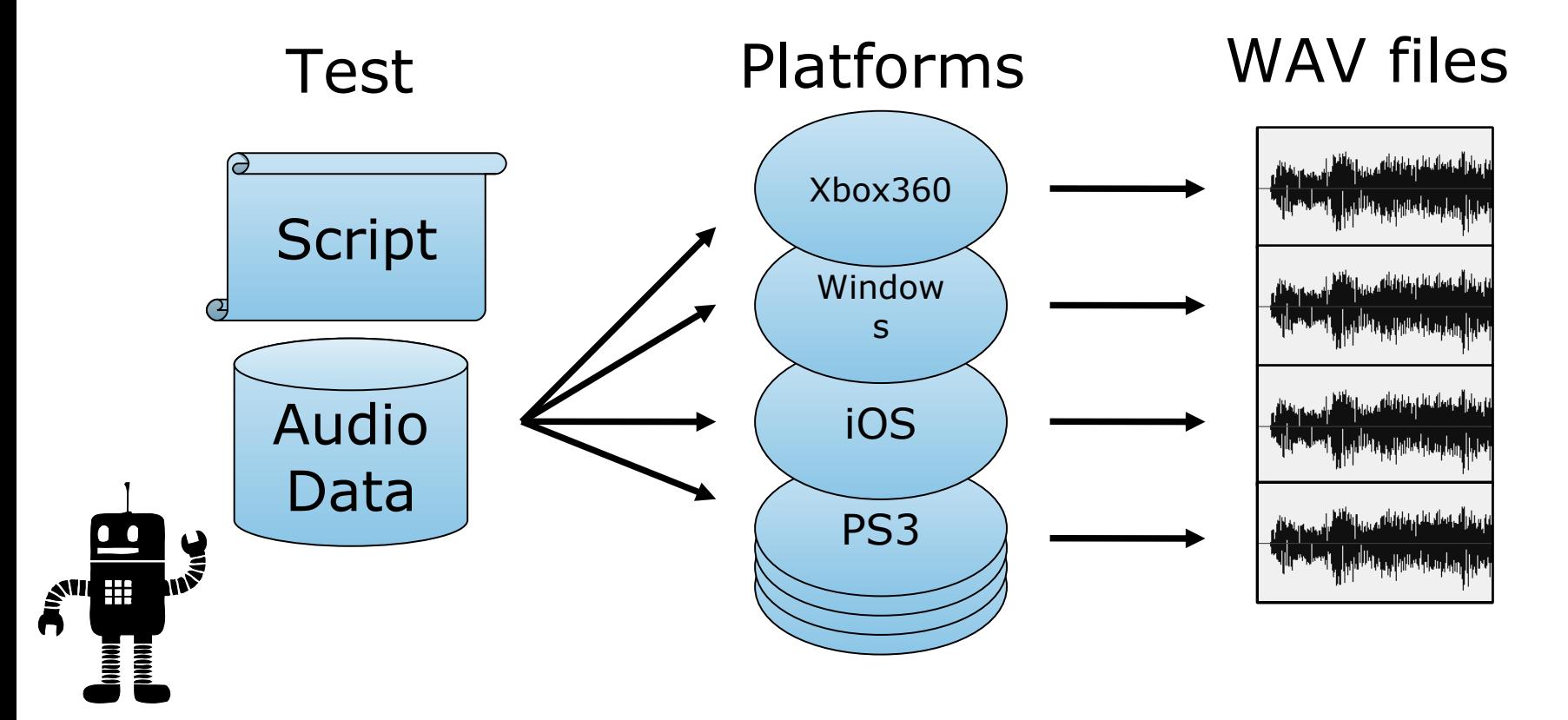

## Daily Sequence

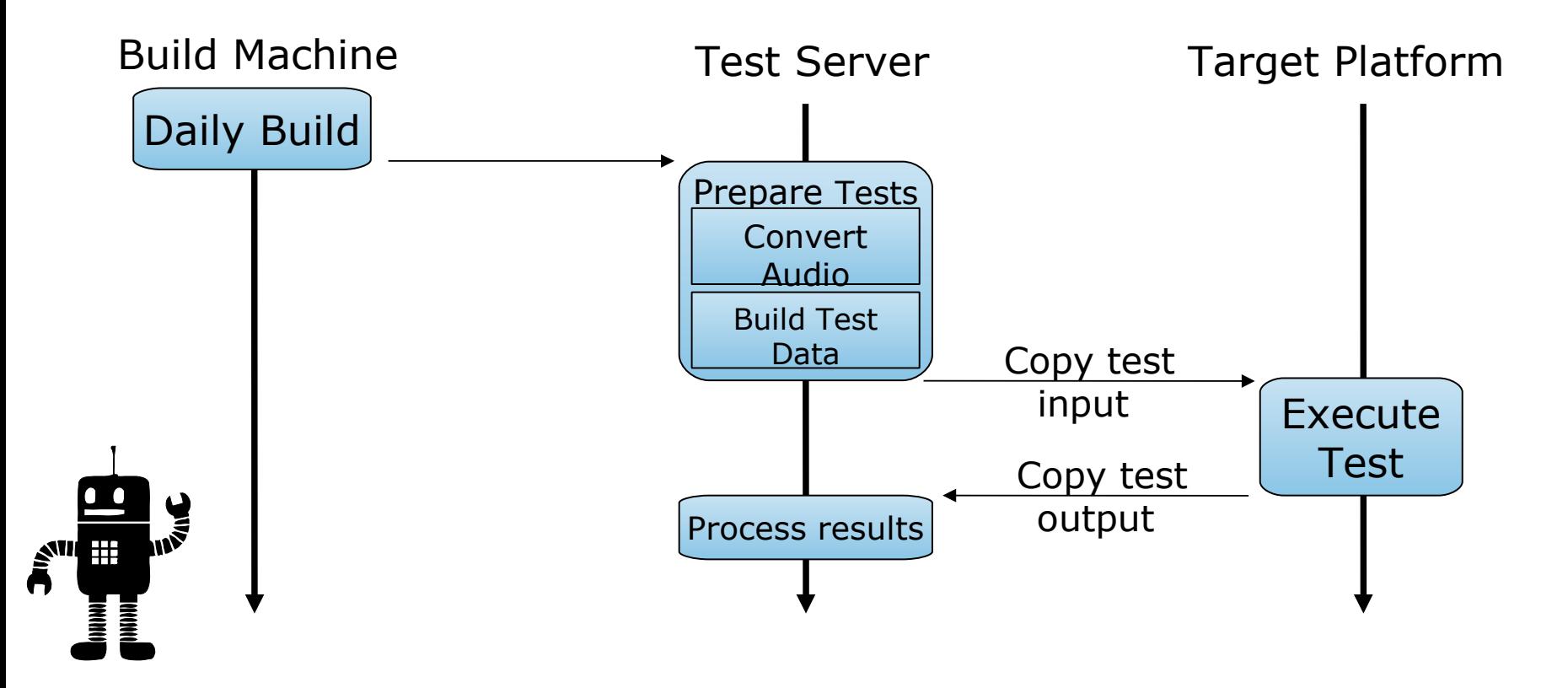

## Evaluating the Test Results

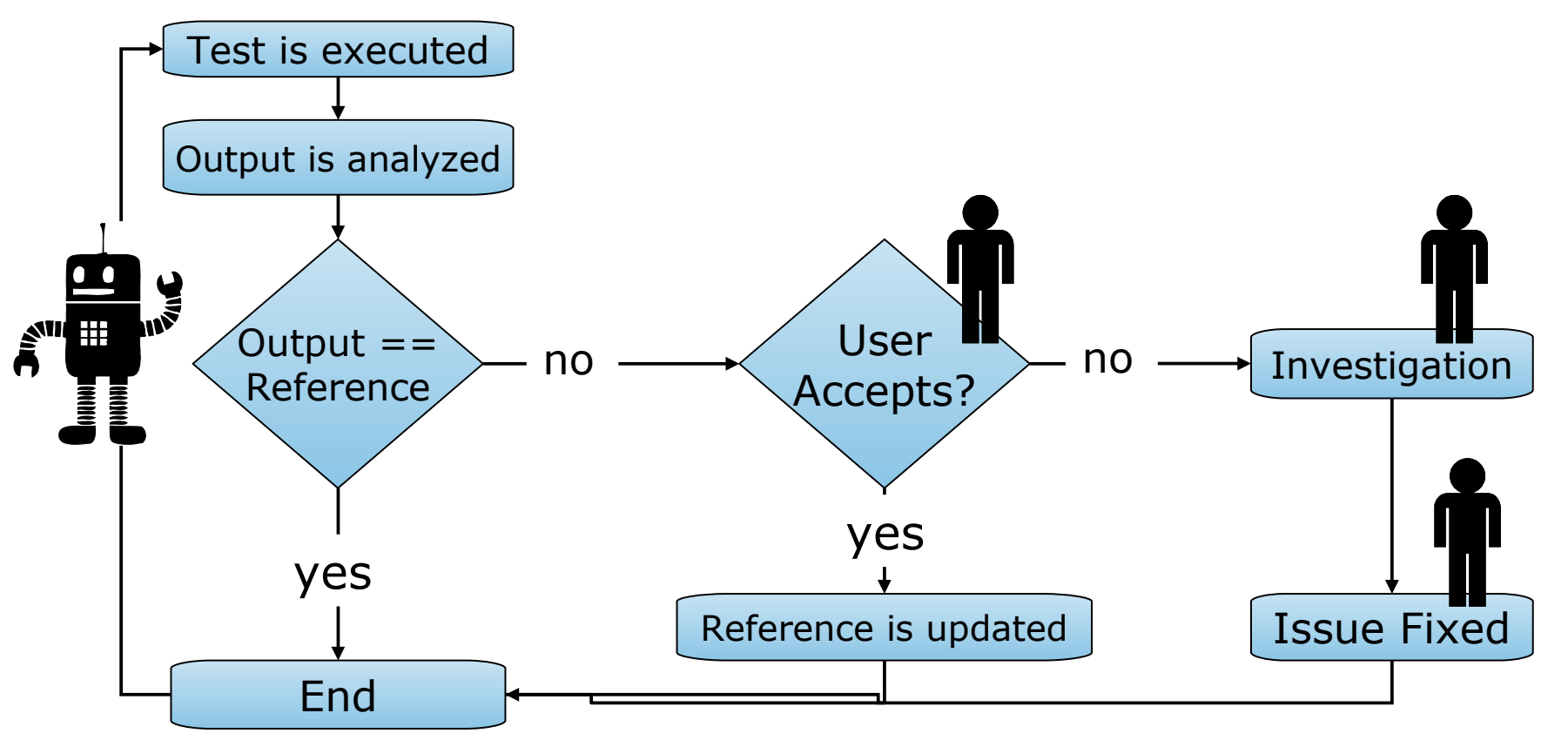

## Report - Front End

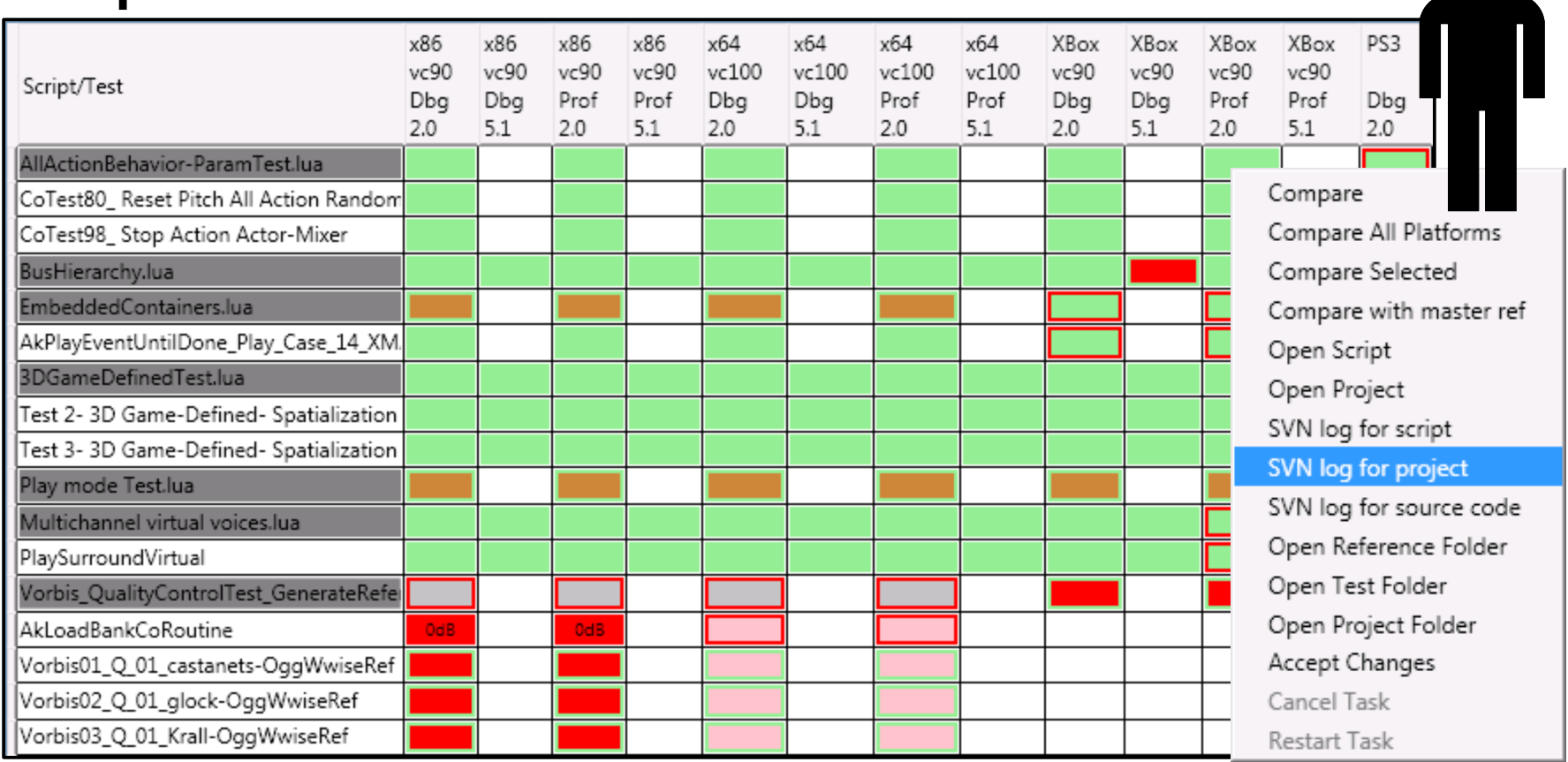

## Also in the report

- ●Error return values
- ●Crashes
- ●Asserts
- ●Execution issues
- ●Network and System failures

## Focusing on Important Details

#### ●Very important

- New differences
- New Asserts and Crashes
- ●Less important
	- System or execution failures
- ●Not important
	- Known issues
	- Success

**GAME DEVELOPERS CONFERENCE® 2012** 

## Diff Application

#### Diff Tool

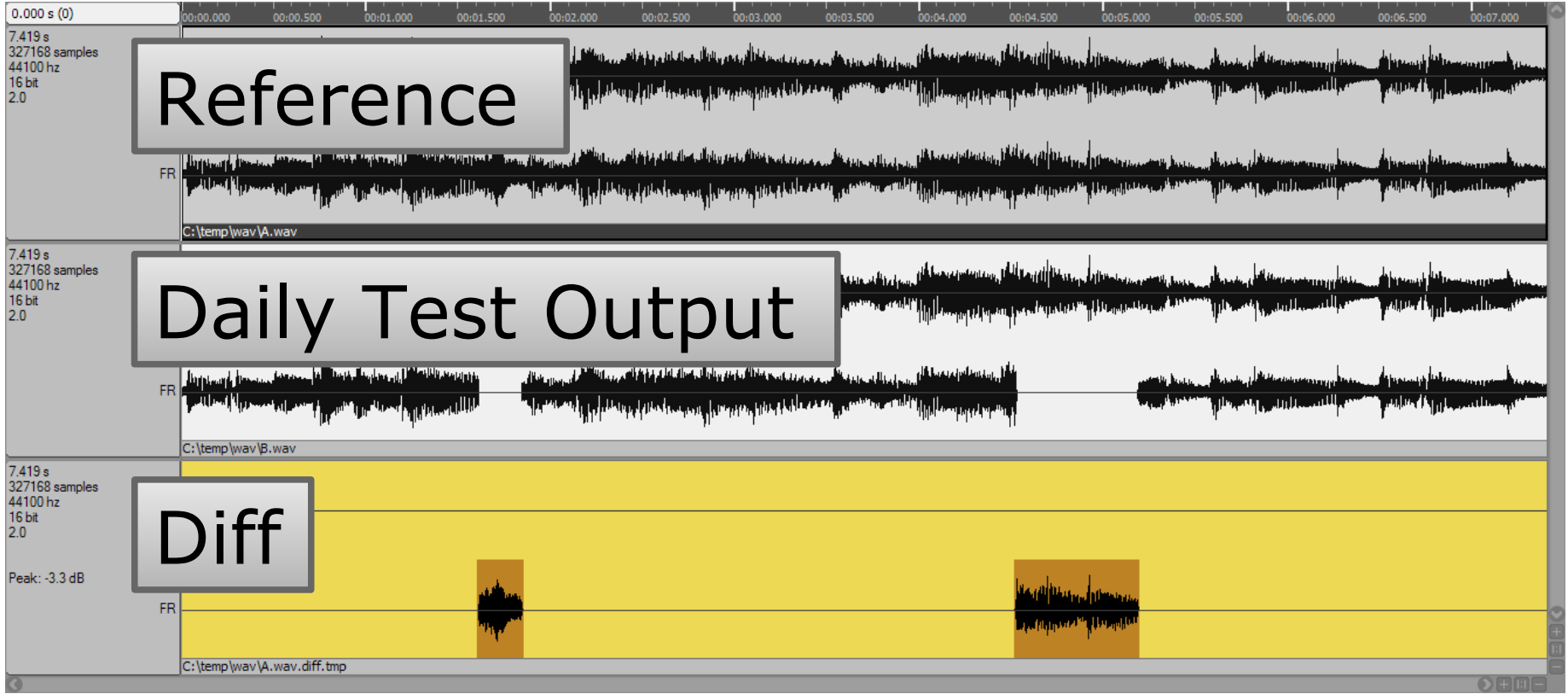

#### Measure Tools

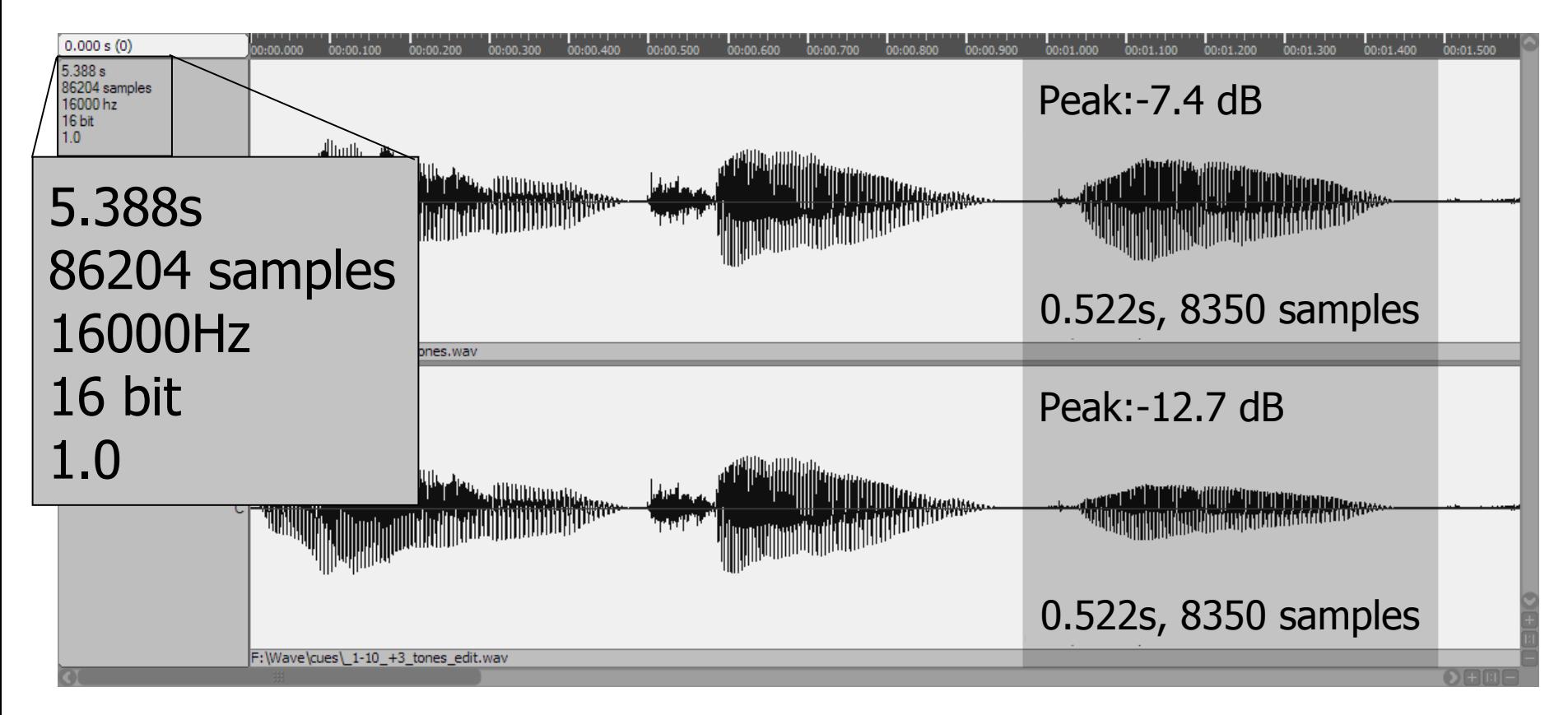

#### Compare Across Platforms

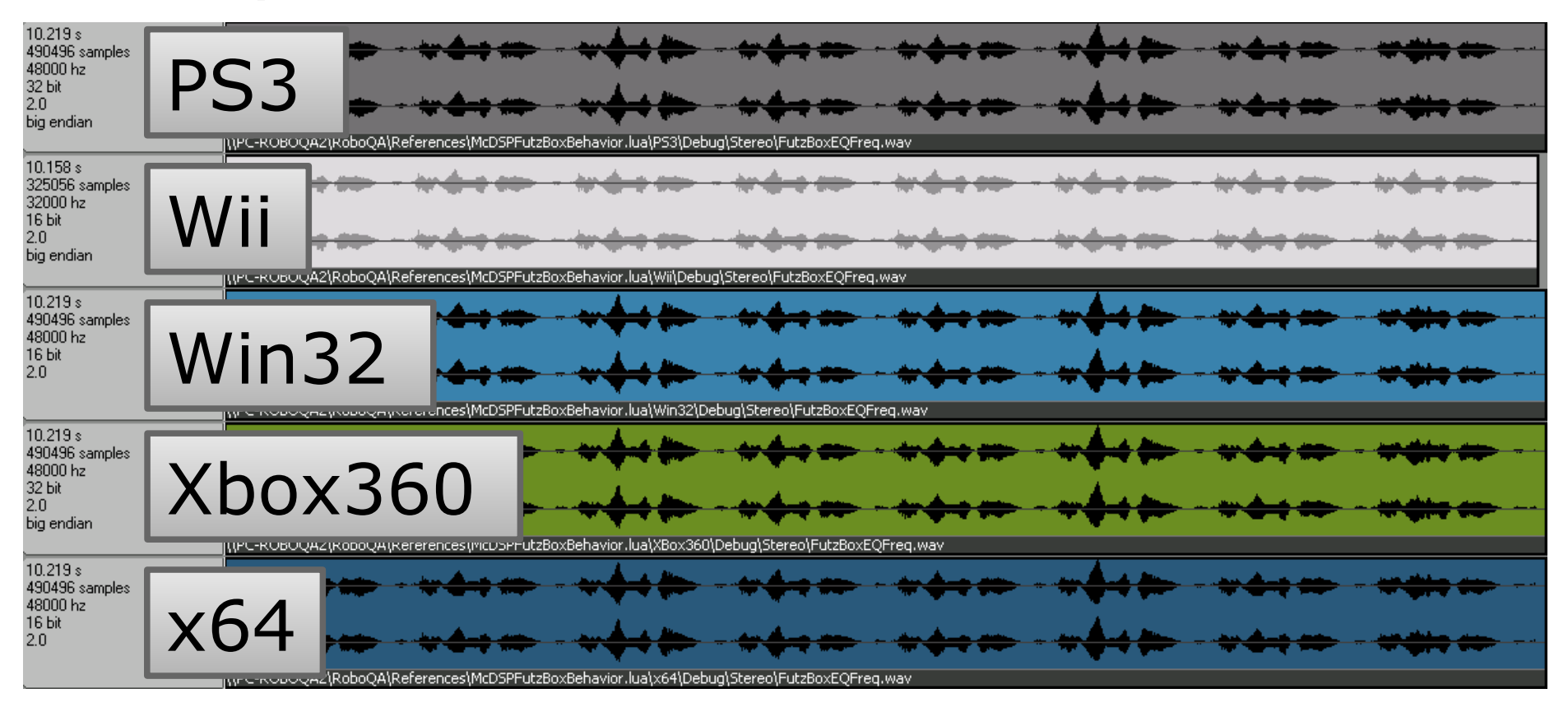

## Diff Algorithm [] Diff( a[], b[] ) { for  $i = 0$ ;  $i < min(a.count, b.count)$ diff $[i] = a[i] - b[i];$ return diff;

}

**GAME DEVELOPERS CONFERENCE® 2012** 

#### Lua Scripts

## Lua Programming Language

●Lua

- Simple Light Powerful
- Easy type conversion (Coercion)
- Garbage collection
- ●Advanced Lua
	- Use closures to define dynamic functions
	- Use tables to define test data

## Script Example

```
function Test1()
```
-- Show expectations

```
LogMsg(''Hear noisy sound for 1 sec, then clean.'')
```
-- Set game variable AK.SoundEngine.SetRTPCValue( "Intensity", 100, g AkDefaultGameObject )

```
-- Play the sound and wait
AK.SoundEngine.PostEvent( "FutzBox Preset2", g AkDefaultGameObject )
Wait (1000)
```

```
-- Set game variable again
AK.SoundEngine.SetRTPCValue( "Intensity", 0, g AkDefaultGameObject )
Wait (1000)
```
AK.SoundEngine.StopAll()

## Script Wrapping

--RoboQA +All[Stereo,51] -Wii

-- Define the tests here  $\bullet$   $\bullet$   $\bullet$ 

-- Start the script

AkDefaultScriptMain("Bank", {Test1, Test2, Test3})

**GAME DEVELOPERS CONFERENCE® 2012** 

#### A Great Deal of Data

## Multiplication of data

- ●Over 200 test scripts
- ●Over 5000 test functions
- •10 platforms
- ●Debug, Profile, Release
- ●5.1 and Stereo
- ●300 000 combinations!

x86/x64/vc9/vc10 Xbox360 PS3 Wii WiiU 3DS Vita Android Mac iOS

## Disk space

- •350 GB of way files
- $\bullet$ 150 hours of audio (6 days $+$ )
- Select configuration/platform per test
- •90 000 reference way files
- ●Keep tests short!

## Output Hashing

- ●Do not transfer 350 GB on network!
- ●Avoid sending redundant information
- While executing a test:
	- Hash the way data
- ●Only transfer if different from reference
- ●Save bandwidth
- ●Save time

**GAME DEVELOPERS CONFERENCE® 2012** 

#### Other issues

#### Handling constant randomness

- ●Tests must always sound the same
- Set the seed to a constant value
- Same random sequence every time

## Non-audible differences

- Some differences are non audible
- Automatically accept -90dB
- Run peak level analysis on the difference
- Focus on serious issues

**GAME DEVELOPERS CONFERENCE® 2012** 

#### Other forms of testing

## Performance Testing

- ●Run suite of benchmark scenarios
- ●Use the profiling services to calculate CPU usage
- ●Run in real-time (not offline)
- ●Run on all platforms
- ●Compare performance over time

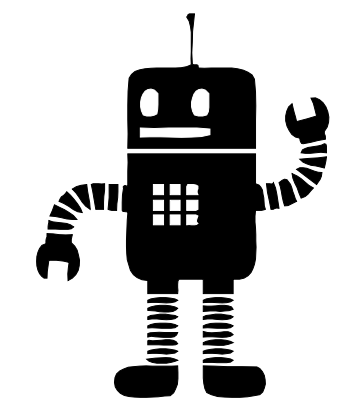

## Performance scenarios

- ●Examples:
	- Playing 32 vorbis voices from memory
	- Running 64 EQ plugin simultaneously
- ●Run the scenario a couple of times
- Store the mean and variance

## Stress Testing

- ●Cover the 10% non tested
- ●Test the memory allocation failures
- Random null pointer on alloc()
- ●Run at repetition
- ●No output recording
- ●No constant random seed
- ●Catch any crash

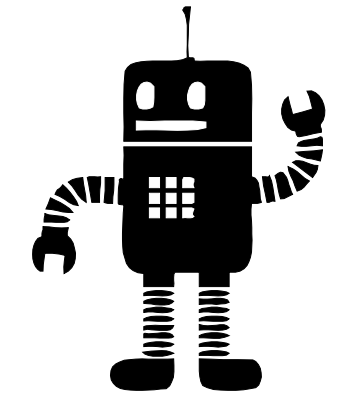

**GAME DEVELOPERS CONFERENCE® 2012** 

#### What is Next?

## Code coverage

- ●Improve test metrics
- How much code has been tested?
- ●Use a code coverage tool
- ●Identify non-tested code

### Future improvements

- Better integration with bug tracker
- ●Collect crash dumps
- •Detect audio glitches
- ●Save Profiler output

# Applying this to your game

- ●Audio tools
- Effects or sources plug-in
- Complex audio structures
	- Guns
	- Cars
- ●Any audio code

#### Game walk-through recording

- ●Build a script while playing the game
- Replay the script every day
- ●Record the audio
- Seed the random with constant value

## Game Simulator

#### ●Check out:

- Wwise Game Simulator
- AkLuaFramework.lua
- StartOutputCapture()
- ●Test!

**GAME DEVELOPERS CONFERENCE® 2012** 

### Question?